## How to Print

## > To print, navigate to File and select print this page

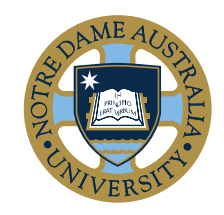

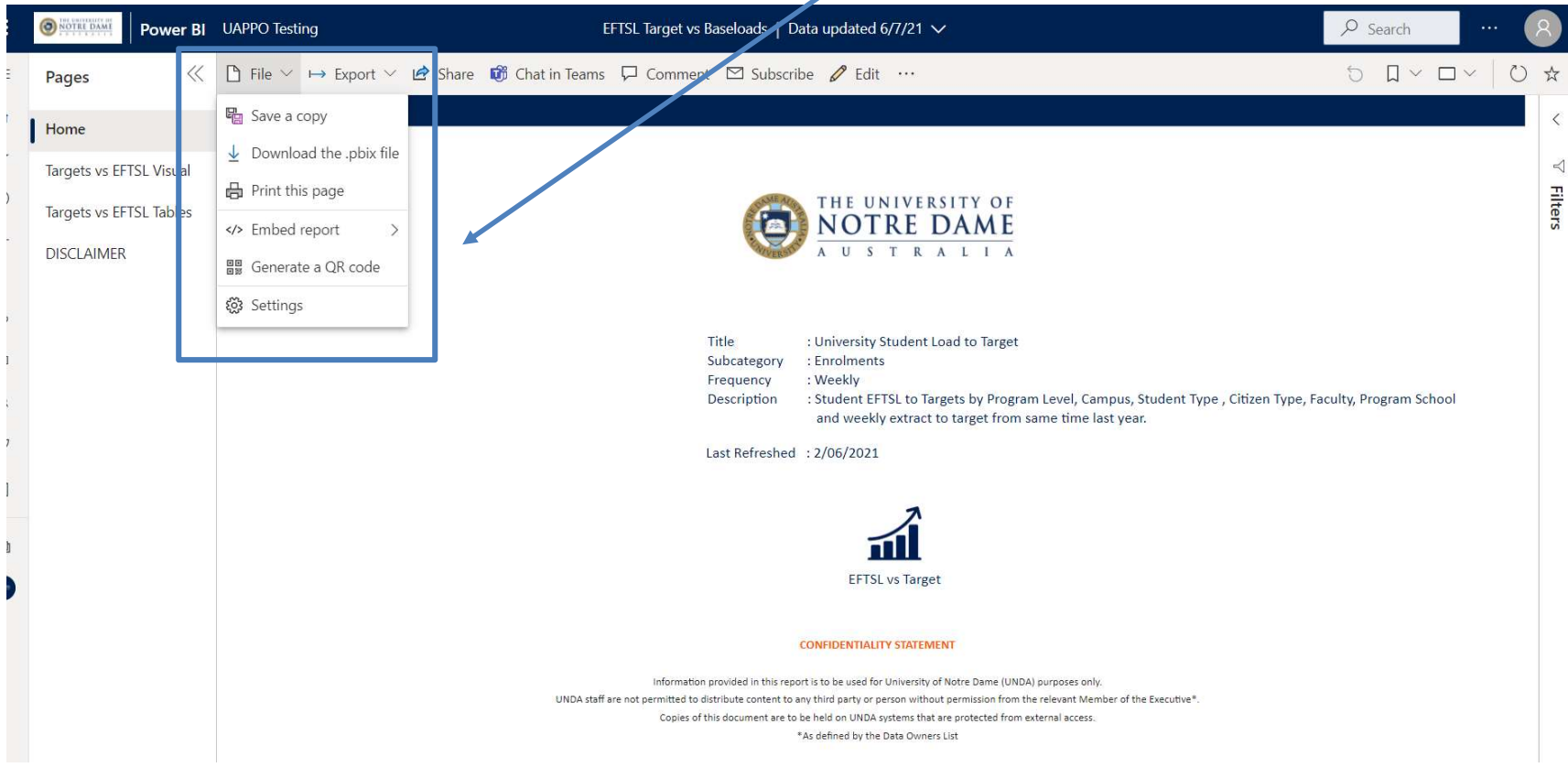

Contact: UAPPO@nd.edu.au | https://www.notredame.edu.au/staff/work/uappo